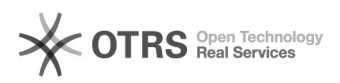

## TecDoc KType Nummern oder KBA-Nummern zu eBay übermitteln (V2) 16.07.2024 10:44:47

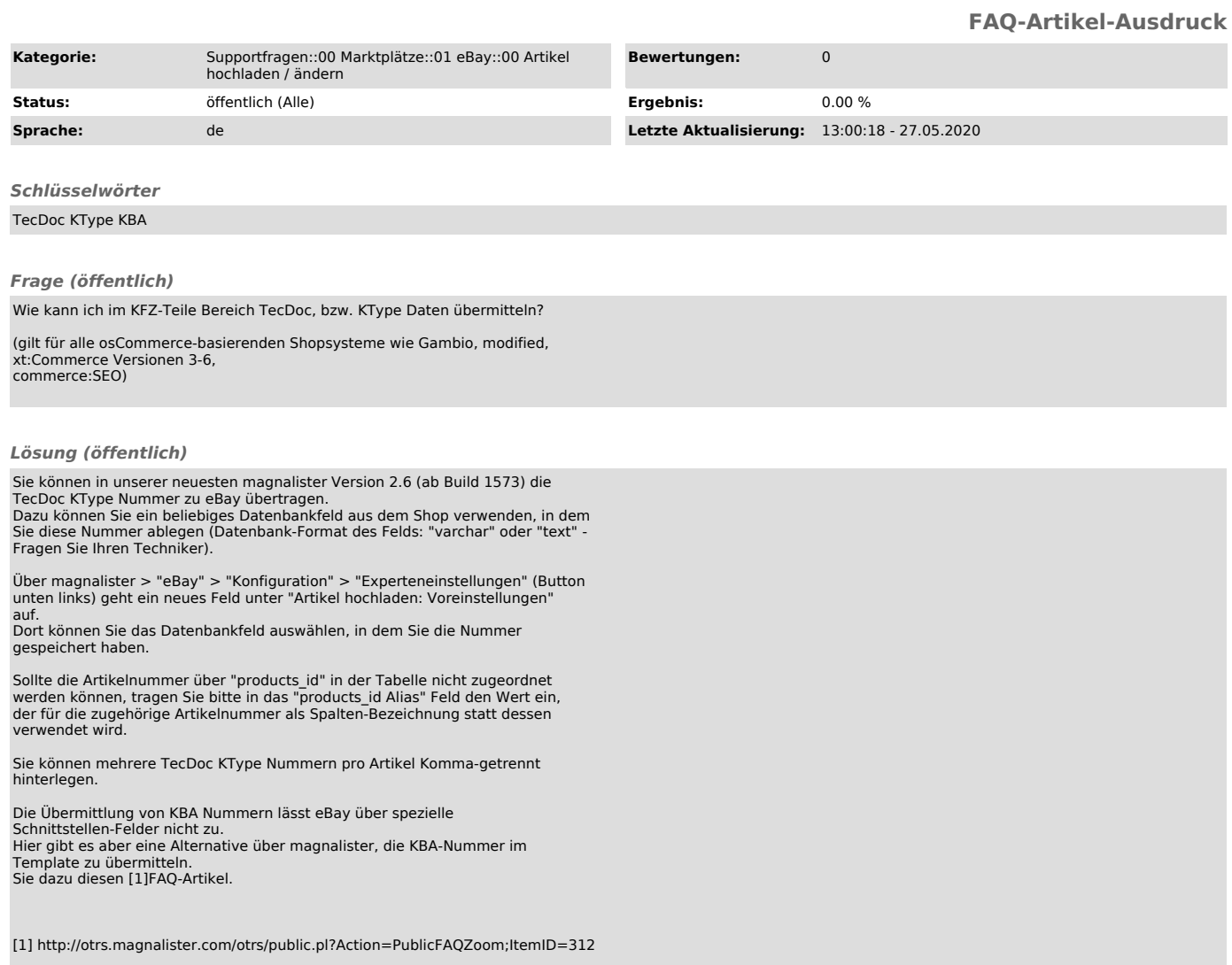